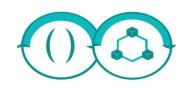

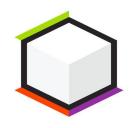

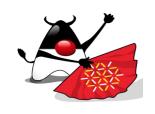

Montpellier - 2020-12-18

# Kubernetes for DevOps... and Devs

Horacio Gonzalez @LostInBrittany

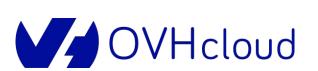

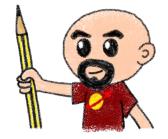

#### Who are we?

## Introducing myself and introducing OVH OVHcloud

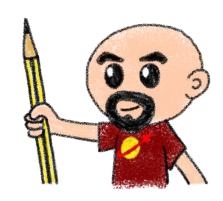

#### **Horacio Gonzalez**

#### @LostInBrittany

Spaniard lost in Brittany, developer, dreamer and all-around geek

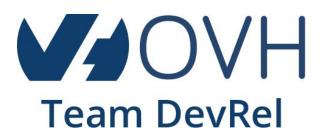

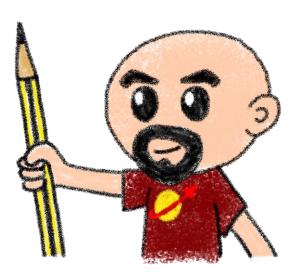

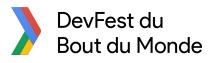

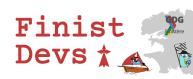

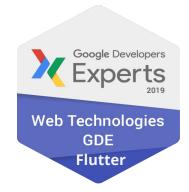

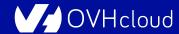

#### **OVHcloud: A Global Leader**

250k Private cloud VMs running

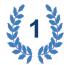

Dedicated IaaS Europe

| • | •••   | • • • • •   | • • | •••  | ***     | • •••     |
|---|-------|-------------|-----|------|---------|-----------|
| • | • • • | • •••       | • • | • •  | • • • • | • •••     |
| • | •••   | • •••       | • • | ••   | ***     |           |
| • | •••   |             | • • | ••   | ***     |           |
| • | •••   | • • • • • • | • • | •• • | ***     | • •••     |
| • | •••   | • • • • •   | • • |      | • • • • | • •••     |
| • | •••   | • • • • •   | • • |      | • • • • | • • • • • |
|   |       |             |     |      |         |           |

Hosting capacity:

1.3M Physical
Servers

**360k** Servers already deployed

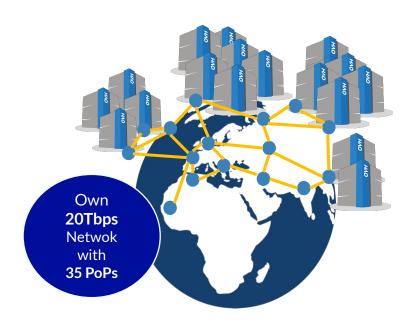

**30** Datacenters

> 1.3M Customers in 138 Countries

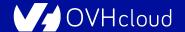

#### **OVHcloud: Our solutions**

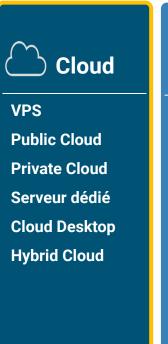

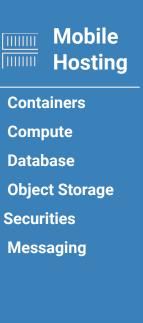

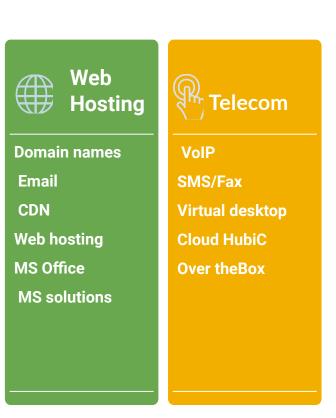

## Orchestrating containers

#### Like herding cats... but in hard mode!

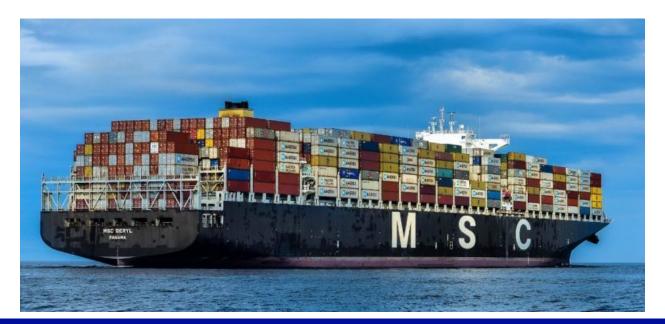

#### From bare metal to containers

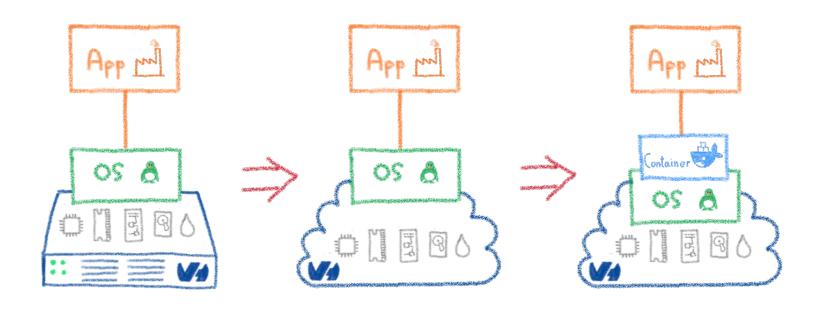

Another paradigm shift

#### **Containers are easy...**

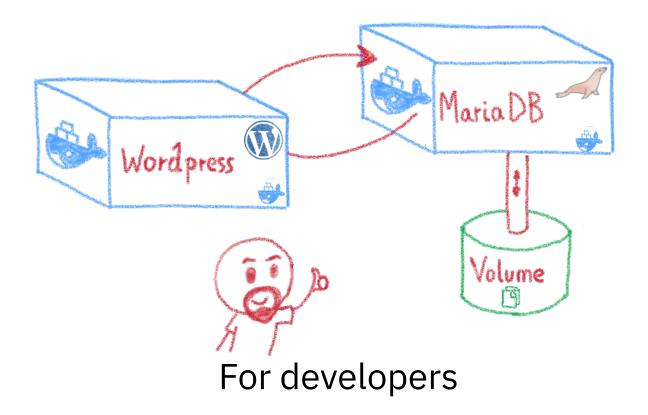

#### Less simple if you must operate them

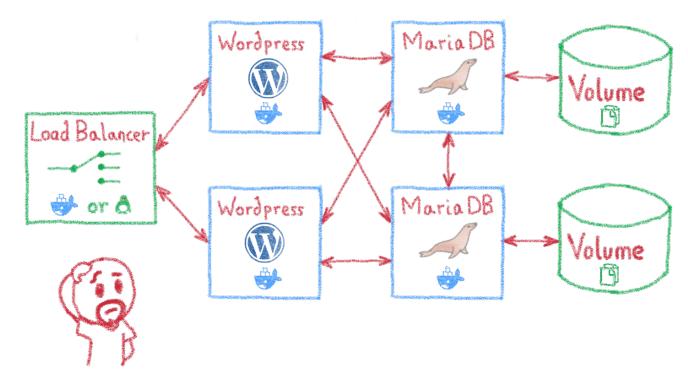

Like in a production context

#### And what about microservices?

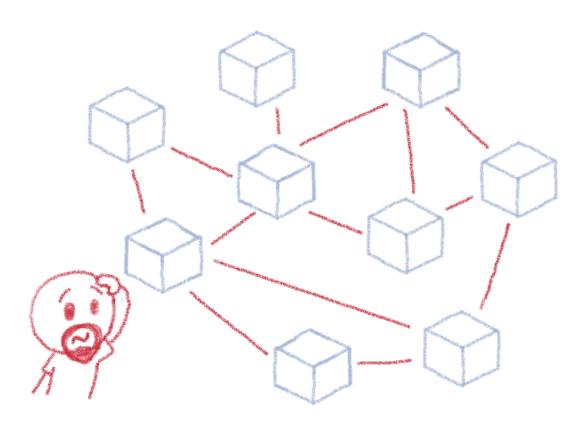

Are you sure you want to operate them by hand?

#### **Taming microservices with Kubernetes**

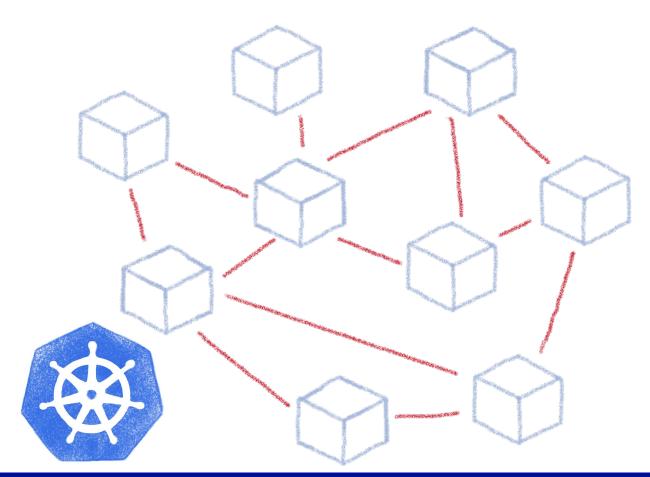

### **Kubernetes**

#### Way more than a buzzword!

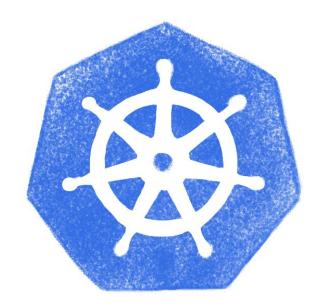

#### **Masters and nodes**

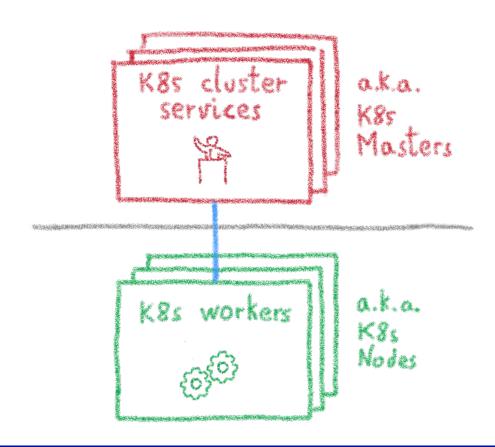

#### Some more details

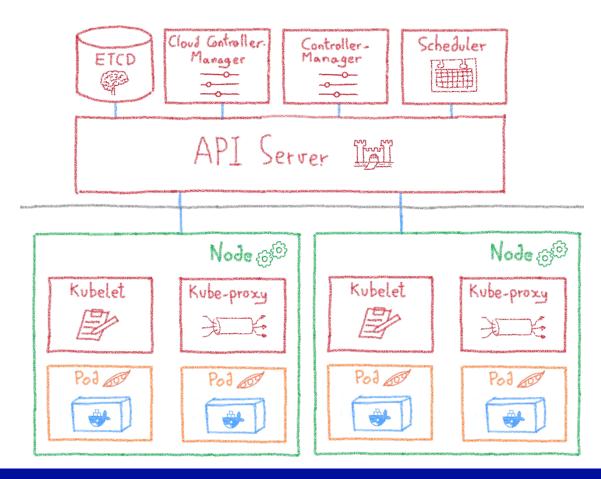

#### **Desired State Management**

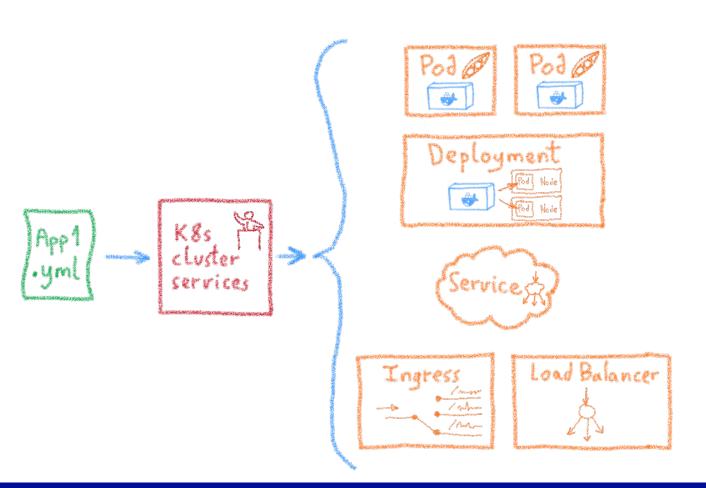

Igress

Services

Deployments

Pods

Sidecars

Replica Sets

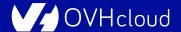

#### **Extending Kubernetes**

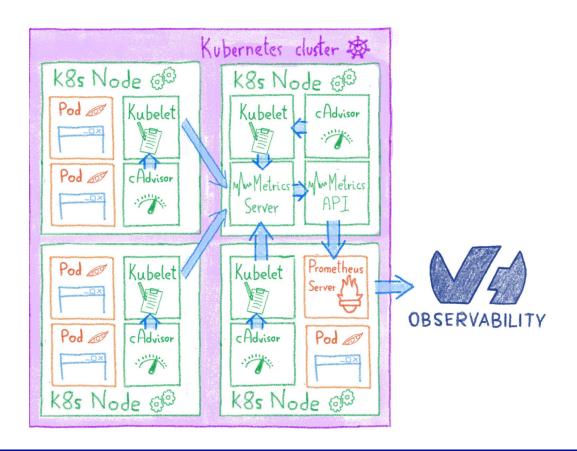

### Multi-environment made easy

Dev, staging, prod, multi-cloud...

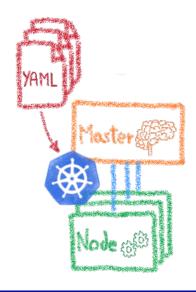

#### **Declarative infrastructure**

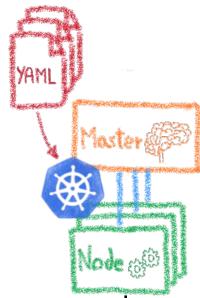

Multi-environment made easy

#### Having identical, software defined envs

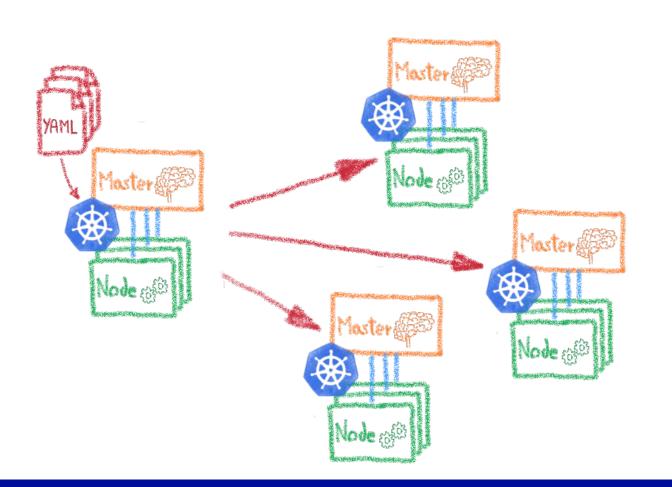

Dev envs

Staging

Multi-cluster

Multi-cloud

#### I have deployed on Minikube, woah!

#### A great fastlane into Kubernetes

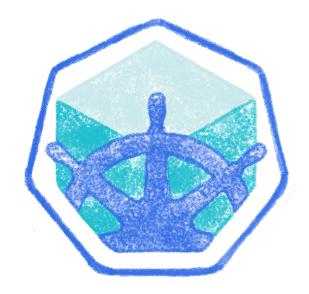

#### Running a full K8s in your laptop

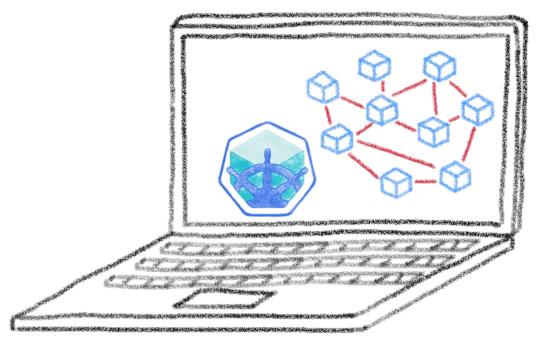

A great learning tool

#### Your laptop isn't a true cluster

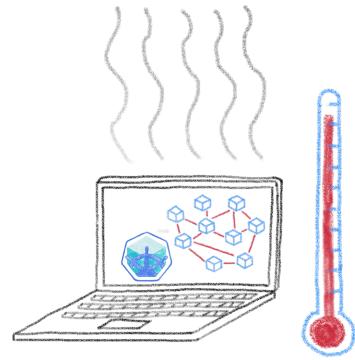

Don't expect real performances

#### **Beyond the first deployment**

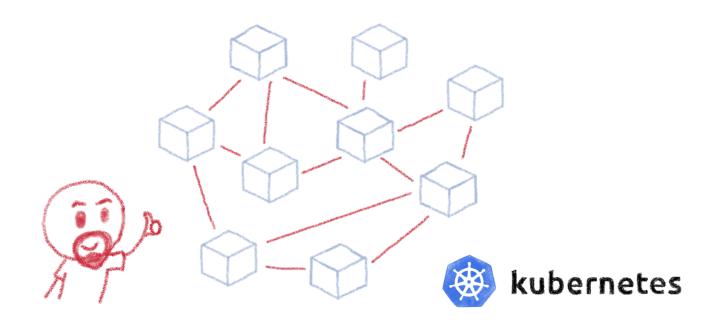

So I have deployed my distributed architecture on K8s, everything is good now, isn't it?

#### Minikube is only the beginning

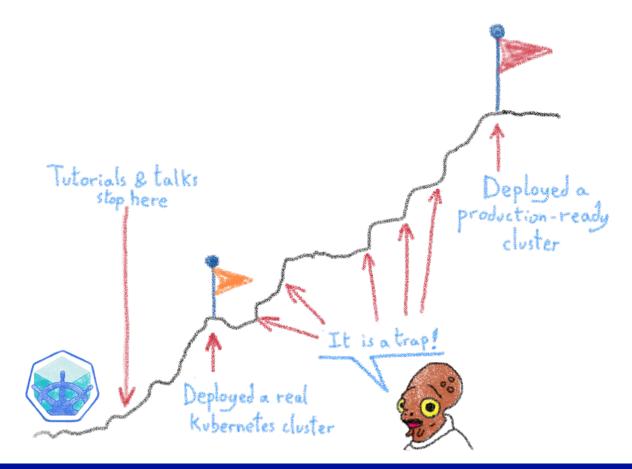

## From Minikube to prod

#### A journey not for the faint of heart

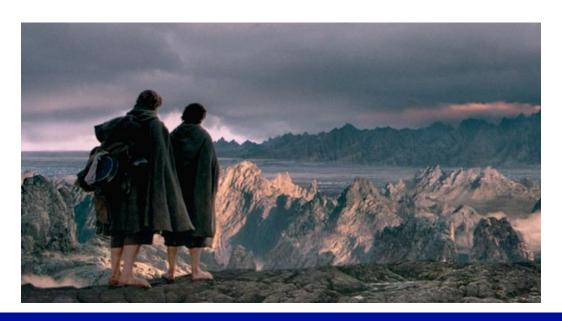

#### Kubernetes can be wonderful

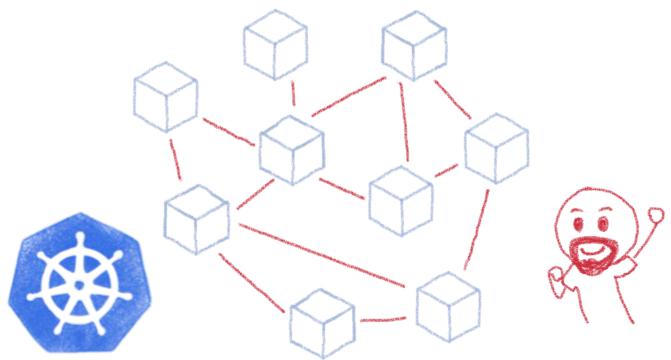

For both developers and devops

#### But it comes with a price...

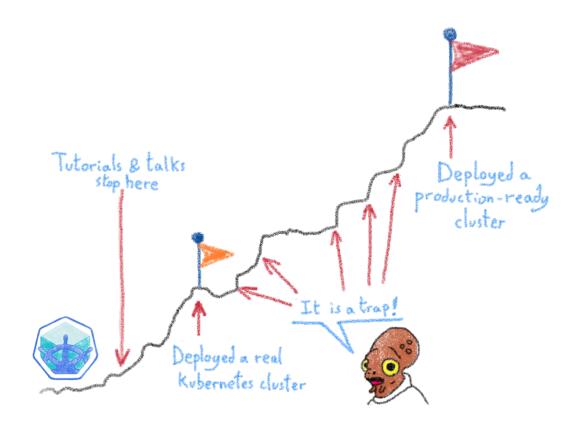

#### Describing some of those traps

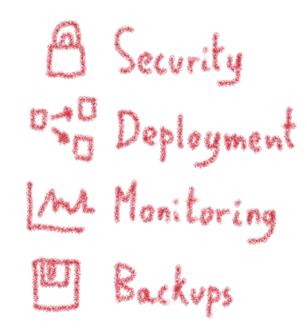

To ease and empower your path to production

#### The truth is somewhere inside...

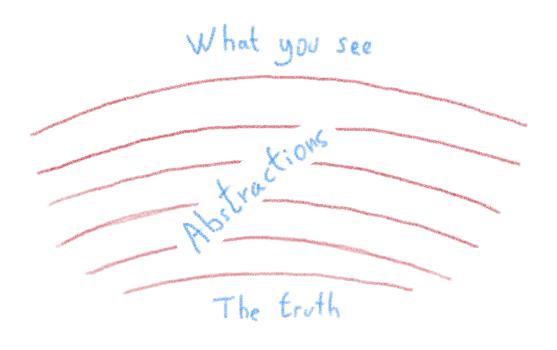

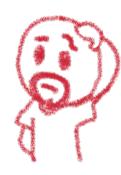

#### The network is going to feel it...

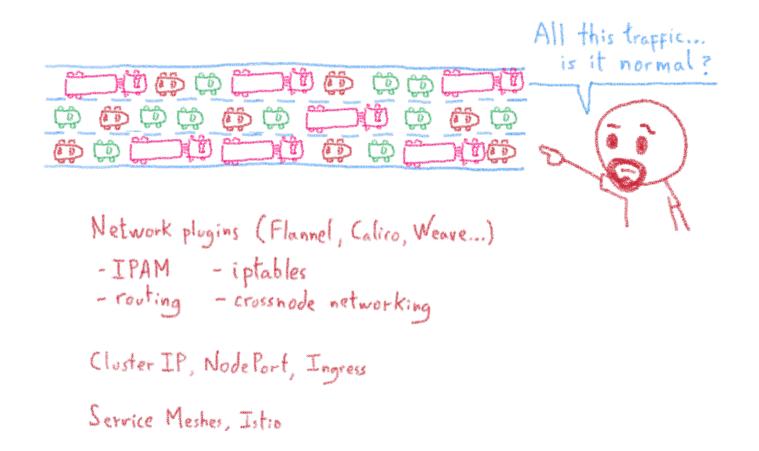

#### The storage dilemma

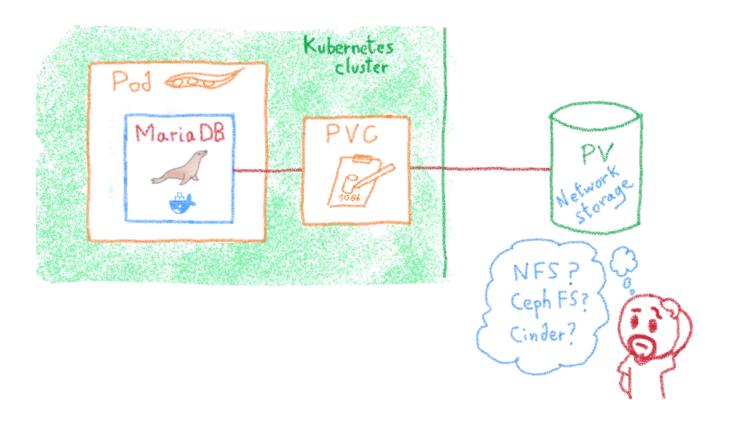

#### The ETCD vulnerability

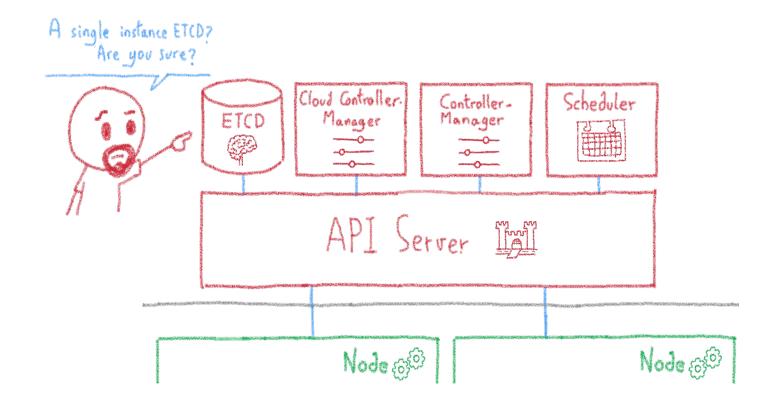

## Security

#### **Hardening your Kubernetes**

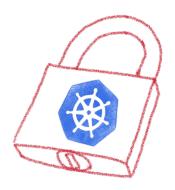

#### The security journey

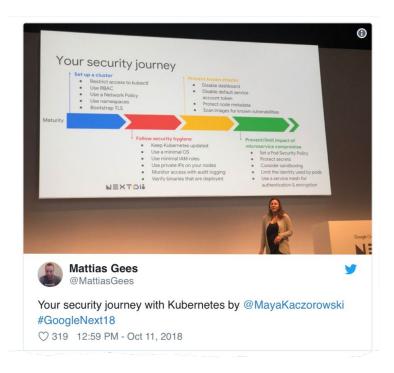

Open ports (e.g. etcd 2379/TCP)

Kubernetes API (e.g. Tesla hacking)

Exploits (lots of CVES)

RBAC (e.g. badly defined roles)

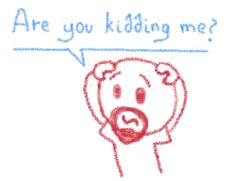

#### Kubernetes is insecure by design

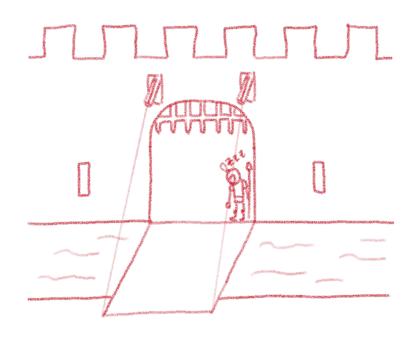

It's a feature, not a bug.
Up to K8s admin to secure it according to needs

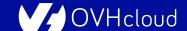

## Not everybody has the same security needs

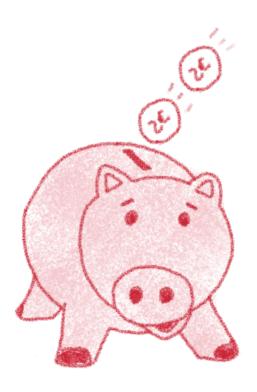

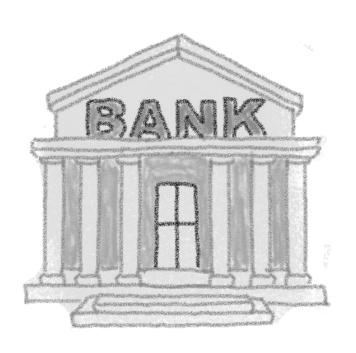

# **Kubernetes allows to enforce security practices as needed**

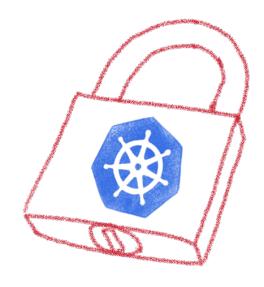

### Listing some good practices

- · Close open access
- · Define and implement RBAC
- · Define and implement Network Policies
- · Isolate sensitive worklands

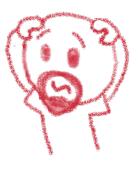

#### Close open access

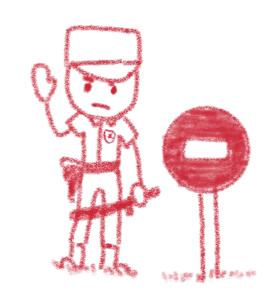

Close all by default, open only the needed ports Follow the least privileged principle

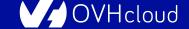

#### **Define and implement RBAC**

RBAC: Role-Based Access Control

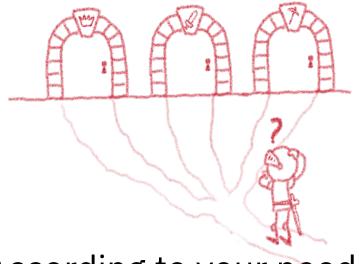

According to your needs

# Define and implement network policies

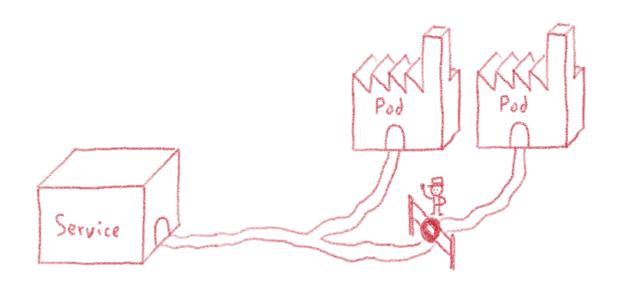

## **Use RBAC and Network Policies** to isolate your sensitive workload

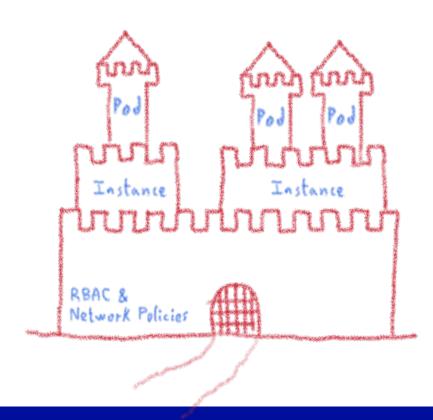

## Always keep up to date

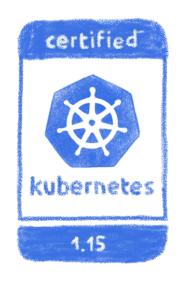

Both Kubernetes and plugins

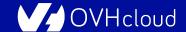

# And remember, even the best can get hacked

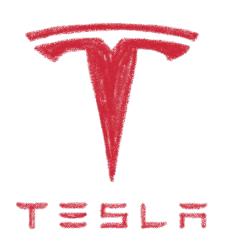

One of Tesla's cluster got hacked via an unprotected K8s API endpoint, and was used to mine cryptocurrency...

Remain attentive, don't get too confident

## **Extensibility**

#### **Enhance your Kubernetes**

#### **Kubernetes is modular**

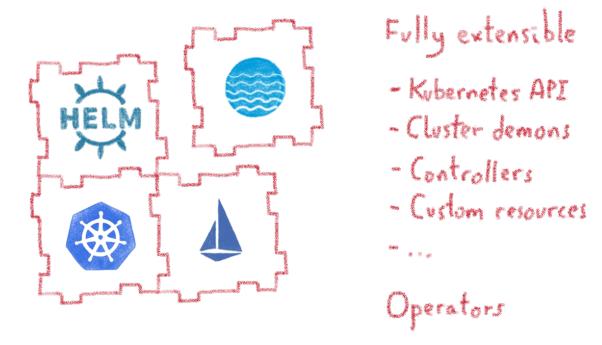

Let's see how some of those plugins can help you

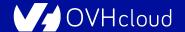

## Helm

### A package management for K8s

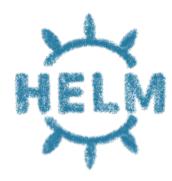

#### **Complex deployments**

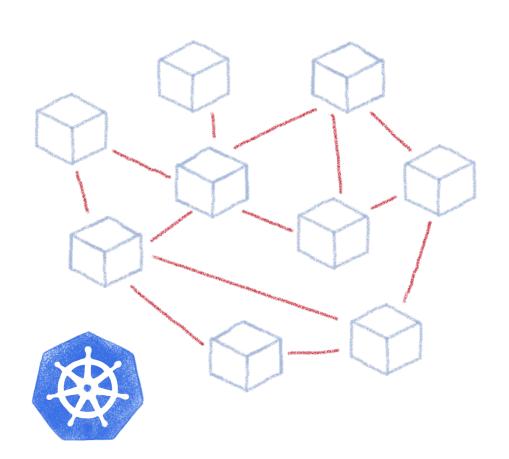

Lingress

Services

Deployments

Pods

Sidecars

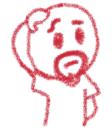

Replica Sets Statepol Sets

### Using static YAML files

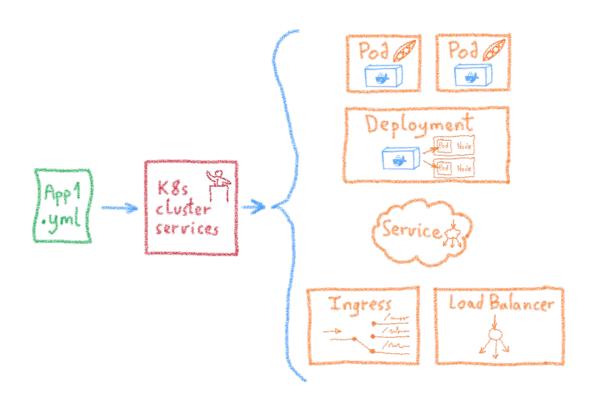

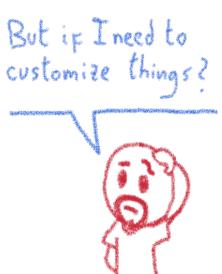

#### **Complex deployments**

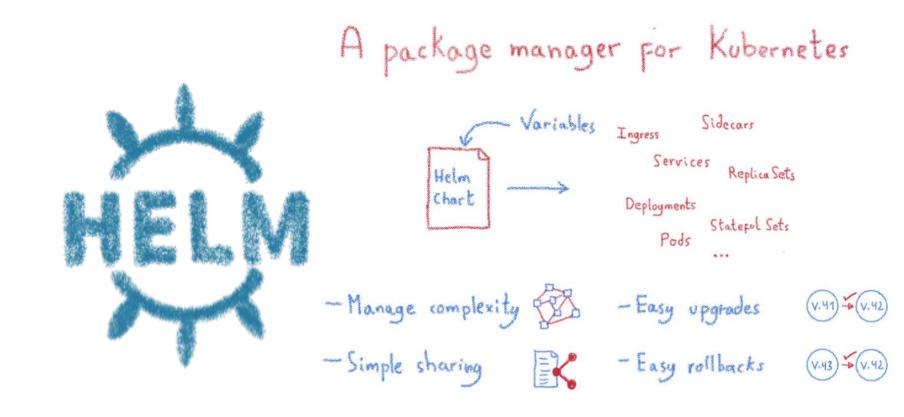

## **Istio**

# A service mesh for Kubernetes... and much more!

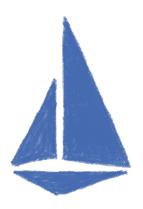

#### Istio: A service mesh but not only

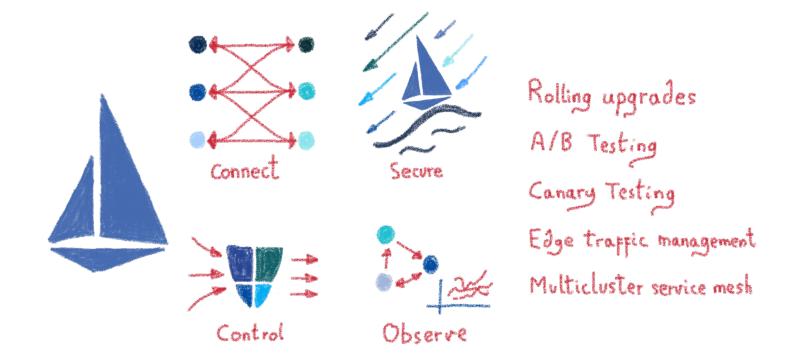

#### **Service discovery**

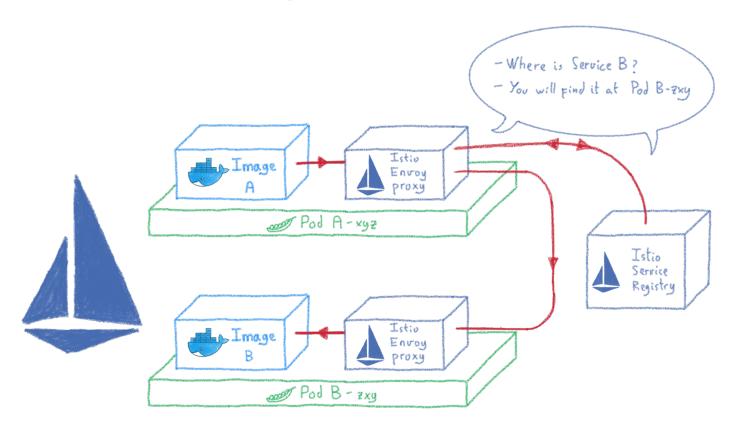

#### **Traffic control**

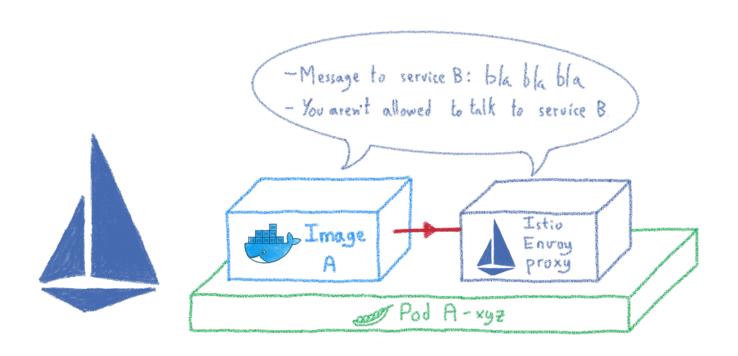

#### **Encrypting internal communications**

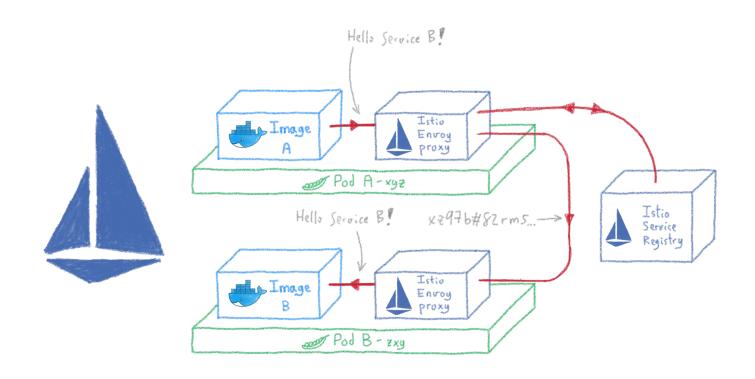

#### Routing and load balancing

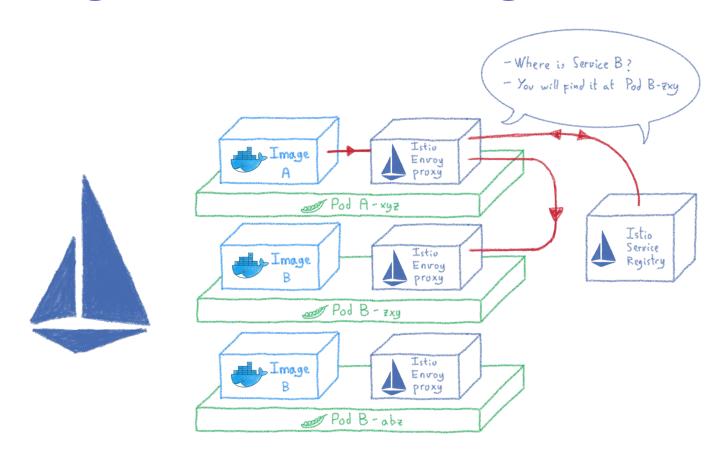

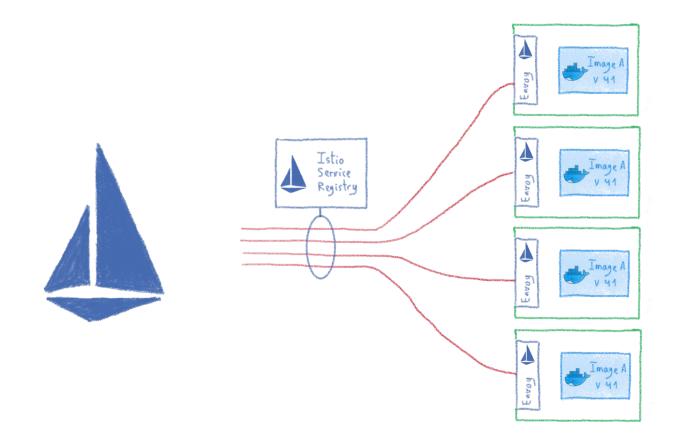

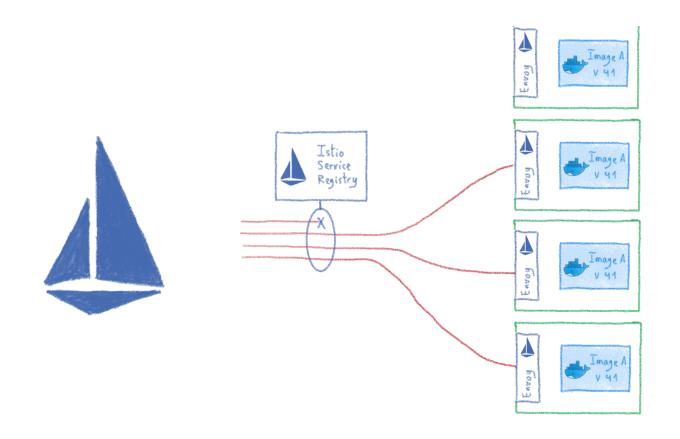

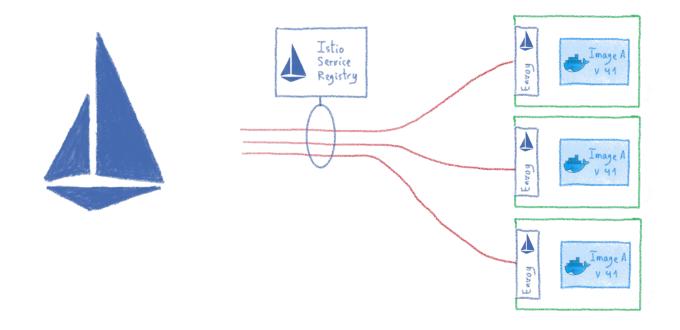

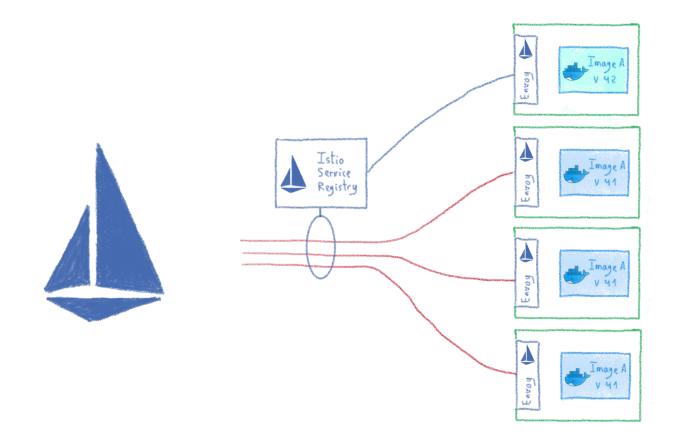

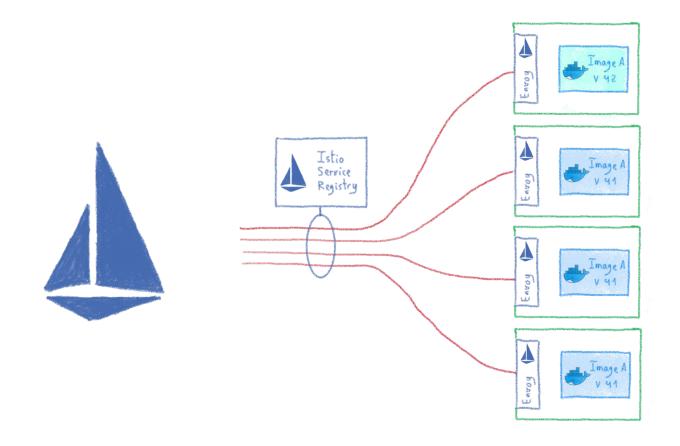

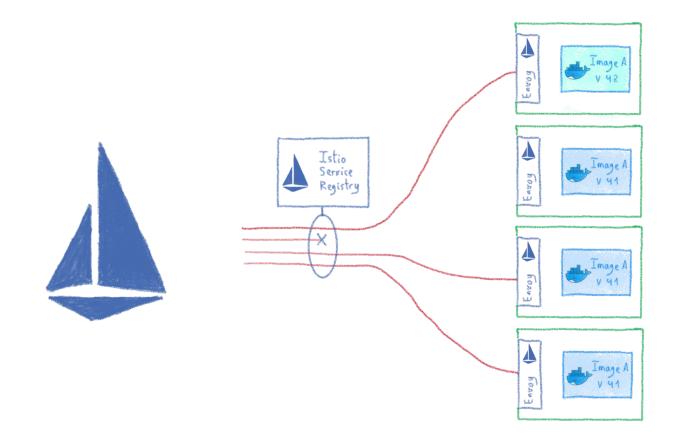

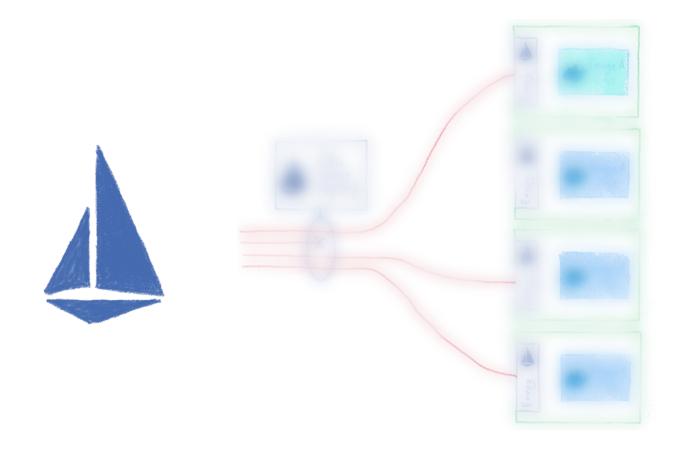

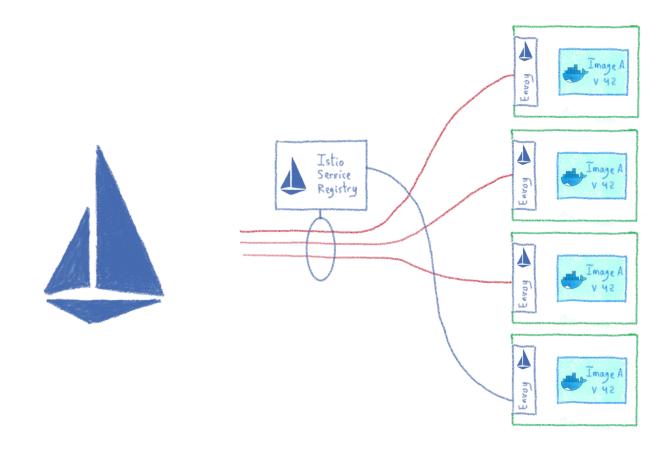

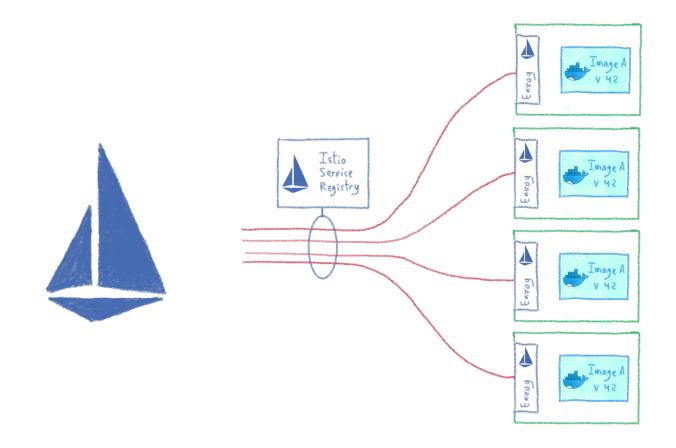

### A/B testing

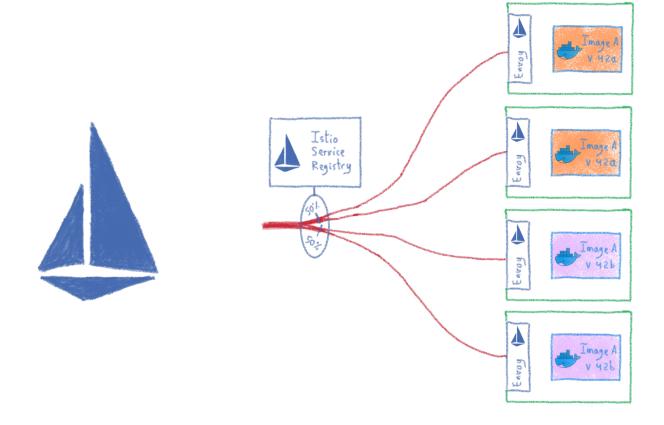

### Monitoring your cluster

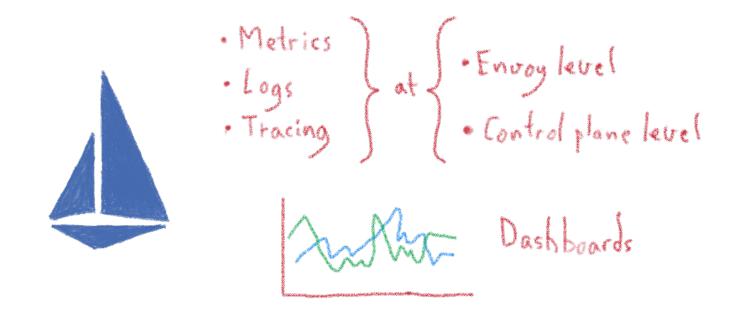

## Velero

## **Backing up your Kubernetes**

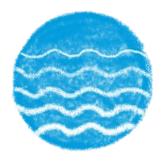

# **Kubernetes: Desired State Management**

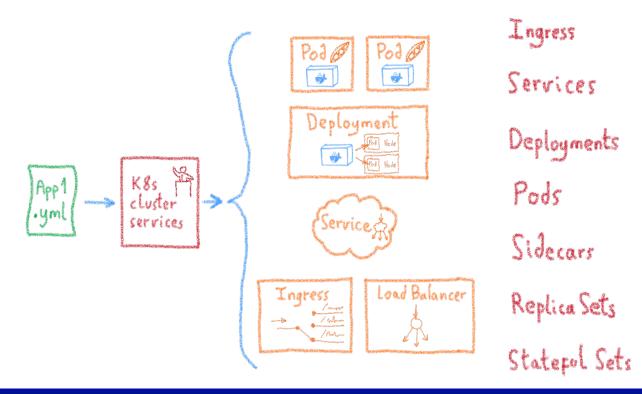

#### YAML files allows to clone a cluster

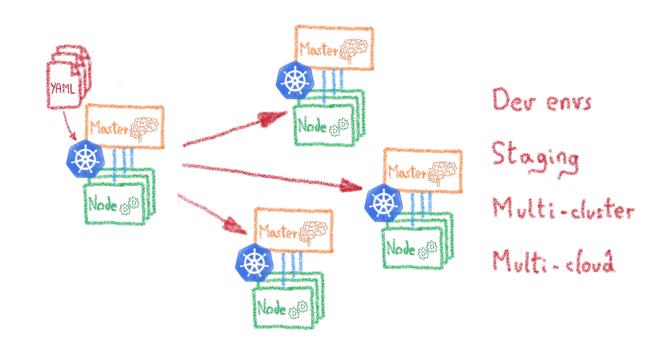

#### **But what about the data?**

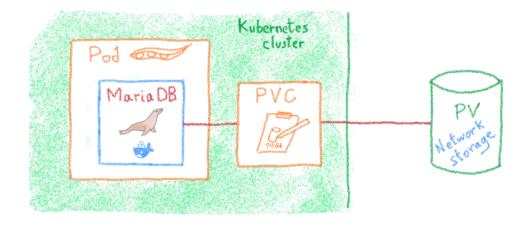

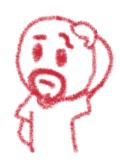

#### Velero

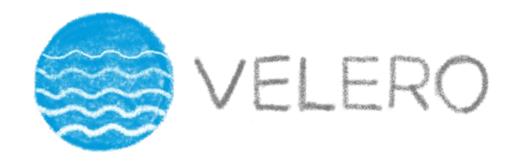

Backup and migrate Kubernetes applications and their persistent volumes

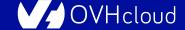

# S3 based backup

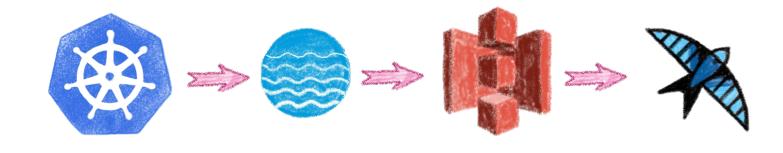

On any S3 protocol compatible store

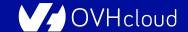

### Backup all or part of a cluster

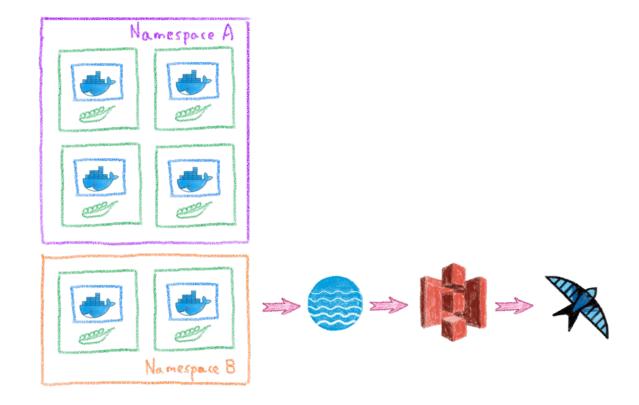

# Schedule backups

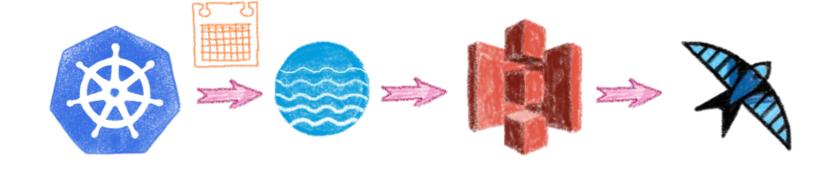

# **Backups hooks**

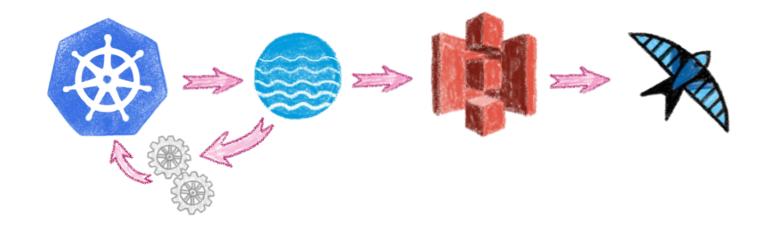

# Conclusion

And one more thing...

### **Kubernetes is powerful**

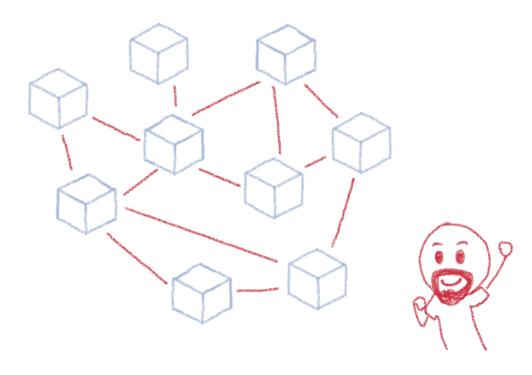

It can make Developers' and DevOps' lives easier

# But there is a price: operating it

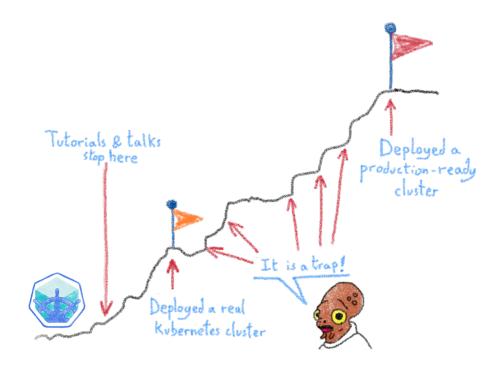

Lot of things to think about

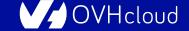

#### We have seen some of them

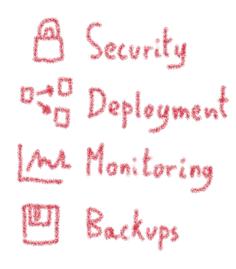

# One more thing...

#### Who should do what?

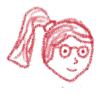

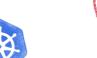

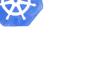

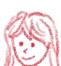

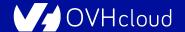

#### **Different roles**

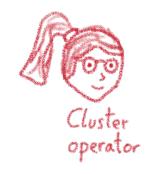

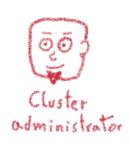

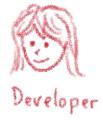

Each role asks for very different knowledge and skill sets

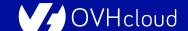

# Most companies don't need to operate the clusters

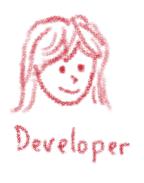

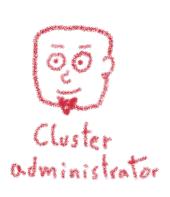

As they don't build and rack their own servers!

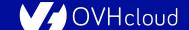

# If you don't need to build it, choose a certified managed solution

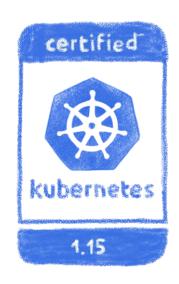

You get the cluster, the operator get the problems

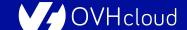

# Like our OVH Managed Kubernetes

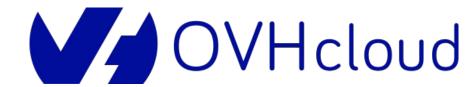

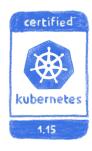

Made with w by the Platform team

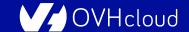

### Do you want to try?

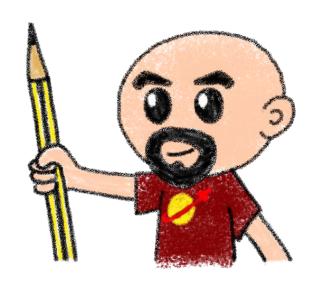

Send me an email to get some vouchers..

horacio.gonzalez@corp.ovh.com

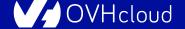

# Thank you for listening

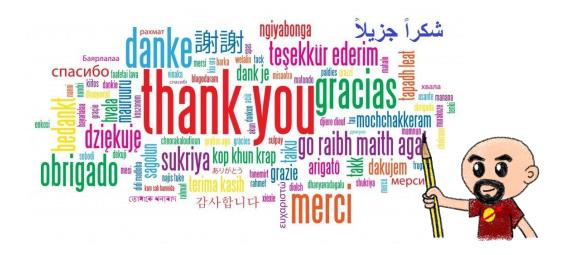

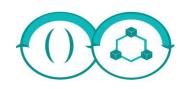

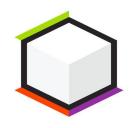

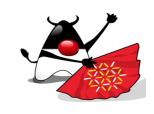

Montpellier - 2020-12-18

# **GraalVM & Quarkus**

Horacio Gonzalez @LostInBrittany

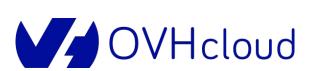

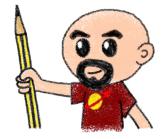

# **GraalVM**

#### An alternative JVM with a twist

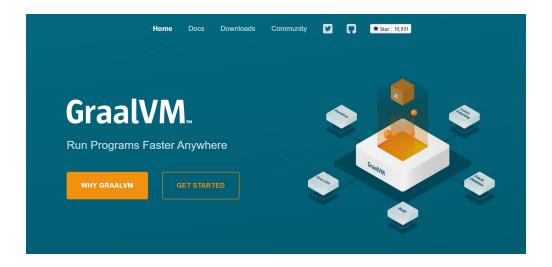

#### What's GraalVM?

A standalone Java Development Kit to execute:

- JVM-based languages
- Dynamic languages
- LLVM-based languages

#### What's GraalVM?

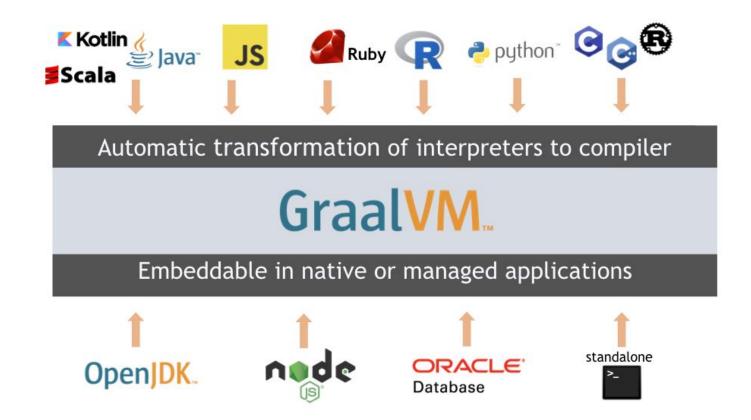

#### What's GraalVM?

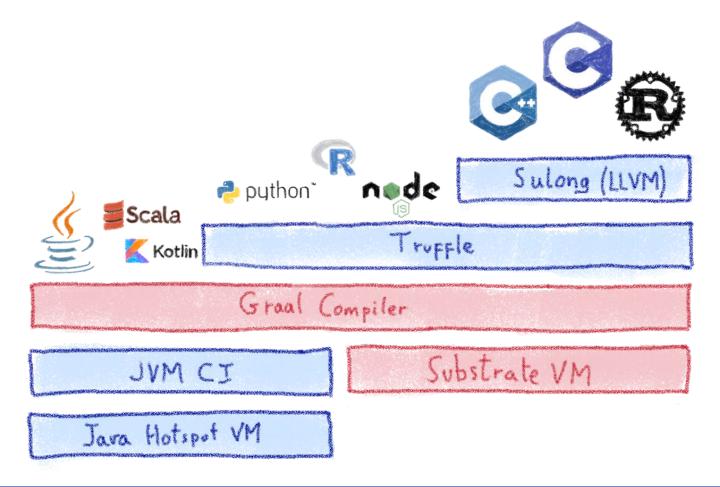

#### **GraalVM Features**

#### GraalVM lets you:

- Run your code faster and more efficiently
- Interoperate directly with most modern programming languages
- Embed languages with the GraalVM SDK
- Create compiled native images
- Use a single set of tools to monitor, debug, and profile all your code

# GraalVM base package

The base installation includes:

- The JVM
- The GraalVM compiler
- The LLVM bitcode interpreter
- The JavaScript runtime

# Why GraalVM?

For Java programs:

- Run Java faster
- Make Your Application Extensible
- Create a Native Image

# Why GraalVM?

For JavaScript programs:

- Reuse Libraries from Java, R, or Python
- Run with Large Heaps
- Define Data Structures in C/C++

# Why GraalVM?

#### GraalVM native images reduce:

- Runtime memory footprint
- Startup time

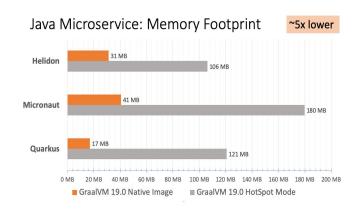

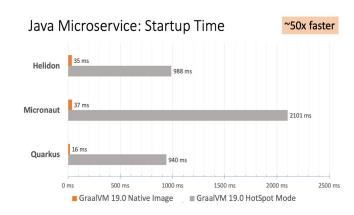

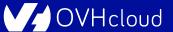

# And how does it compile?

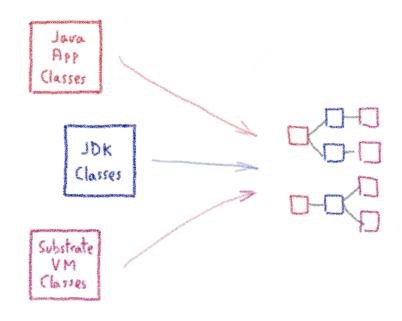

Dead code elimination Closed world assumption

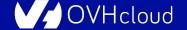

# Adding some limitations...

No dynamic classloading @

Manual listing for reflection [3]

Manual listing for Jynamic prov [3]

# Quarkus

# **Supersonic Subatomic Java**

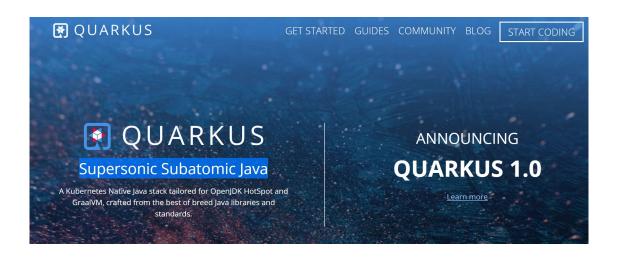

# What's Quarkus?

- A Kubernetes Native Java stack
- Tailored for OpenJDK HotSpot and GraalVM
- Crafted from the best of breed Java libraries and standards

#### **Container first**

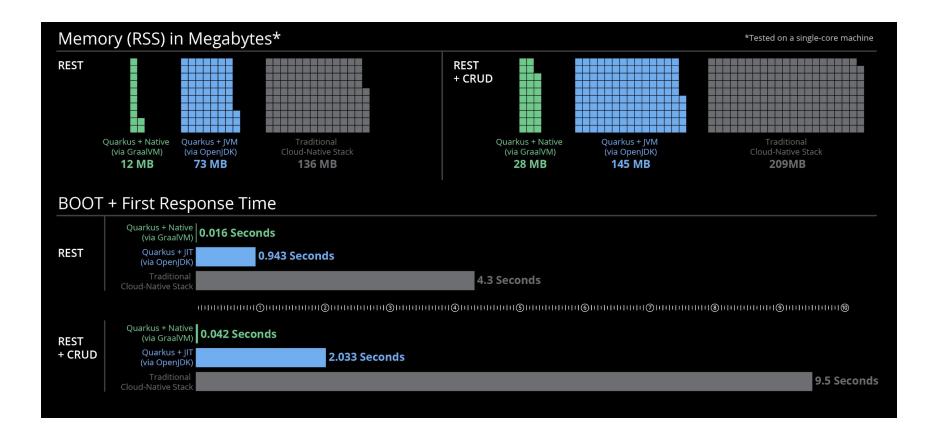

### Unifies imperative and reactive

#### **IMPERATIVE**

#### REACTIVE

```
@Inject
SayService say;

@GET
@Produces(MediaType.TEXT_PLAIN)
public String hello() {
    return say.hello();
}
```

```
@Inject @Channel("kafka")
Publisher<String> reactiveSay;

@GET
@Produces(MediaType.SERVER_SENT_EVENTS)
public Publisher<String> stream() {
    return reactiveSay;
}
```

Combine imperative code and the non-blocking reactive style

### By developers, for developers

- Unified configuration
- Zero config, live reload in the blink of an eye
- Streamlined code for the 80% common usages, flexible for the 20%
- No hassle native executable generation

# Leveraging the ecosystem

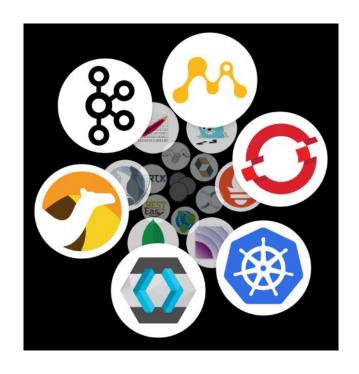

Over fifty best-of-breed libraries wired on a standard backbone

# Thank you for listening

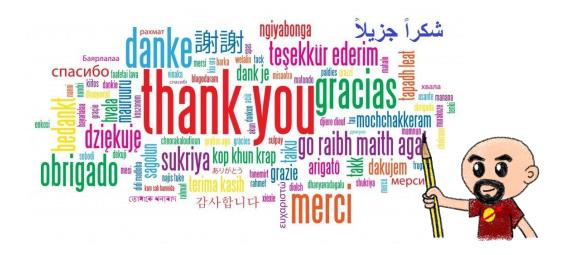